## University Course

# EGEE 518 Digital Signal Processing I

California State University, Fullerton Fall 2008

My Class Notes

Nasser M. Abbasi

Fall 2008

## **Contents**

| 1 | introduction                              | 1  |
|---|-------------------------------------------|----|
| 2 | Final project                             | 3  |
| 3 | Study notes           3.1 DSP notes       | 5  |
| 4 | HWs                                       | 9  |
|   | 4.1 HW2                                   | 9  |
|   | 4.2 HW3                                   | 17 |
|   | 4.3 HW4, Some floating points computation | 34 |
|   | 4.4 HW5                                   | 45 |

## introduction

I took this course in Fall 2008 at CSUF to learn more about DSP.

This course was hard. The textbook was not too easy, The instructor Dr Shiva has tremendous experience in this subject, and he would explain some difficult things with examples on the board which helped quite a bit. The final exam was hard, it was 7 questions and I had no time to finish them all. It is a very useful course to take to learn about signal processing.

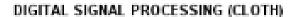

Digital Signal Processing

Author: OPPENHEIM

Used: \$110.25 New: \$147.00

Quantity: 1 Add to Cort

REQUIRED

Instructor is professor Shiva, Mostaf, Dept Chair, EE, CSUF.

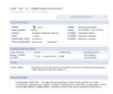

# Final project

final project

## Study notes

### 3.1 DSP notes

For fourier transform in mathematica, use these options

```
ln[8]:= FourierTransform[1, t, s, FourierParameters \rightarrow {-1, 1}]
Out[8]:= DiracDelta[s]
```

From Wikipedia. Discrete convolution

## Discrete convolution [edit]

For complex-valued functions f, g defined on the set of integers, the **discrete convolution** of f and g is given by:

$$\begin{split} (f*g)[n] &\stackrel{\text{def}}{=} \sum_{m=-\infty}^{\infty} f[m] \cdot g[n-m] \\ &= \sum_{m=-\infty}^{\infty} f[n-m] \cdot g[m]. \quad \text{(commutativity)} \end{split}$$

Autocorrelaton

energy. Signals that "last forever" are treated instead as random processes, in which case different definitions are needed, based on expected values. For wide-sense-stationary random processes, the autocorrelations are defined as

$$\begin{split} R_{ff}(\tau) &= \mathrm{E}\left[f(t)\overline{f}(t-\tau)\right] \\ R_{xx}(j) &= \mathrm{E}\left[x_n\overline{x}_{n-j}\right]. \end{split}$$

For processes that are not stationary, these will also be functions of t, or n.

For processes that are also ergodic, the expectation can be replaced by the limit of a time average. The autocorrelation of an ergodic process is sometimes defined as or equated to<sup>[3]</sup>

$$R_{ff}(\tau) = \lim_{T \to \infty} \frac{1}{T} \int_0^T f(t+\tau) \overline{f}(t) dt$$

$$R_{xx}(j) = \lim_{N \to \infty} \frac{1}{N} \sum_{n=0}^{N-1} x_n \overline{x}_{n-j}.$$

These definitions have the advantage that they give sensible well-defined single-parameter results for periodic functions, even when those functions are not the output of stationary ergodic processes.

```
function nma_show_fourier
1
2
   t=-4:.1:4;
3
4
   N=4;
   T=2;
5
   plot(t,y(t,-N,N,T));
6
8
9
   end
10
11
   function v=c(k,T)
12
13
   term=pi*k/2;
   v=(1/T)*sin(term)/term;
14
15
   end
16
17
   function v=y(t,from,to,T)
18
19
   coeff=zeros(to-from+1,1);
20
21
   k=0;
22
   for i=from:to
23
        k=k+1;
        coeff(k)=c(i,T);
^{24}
   end
25
   v=zeros(length(t),1);
27
28
   for i=1:length(t)
        v(i)=0;
29
30
        for k=from:to
            v(i)=v(i)+coeff(k)*exp(sqrt(-1)*2*pi/T*k*t(i));
31
32
```

33 end

34 end

## HWs

### 4.1 HW2

### **Local contents**

| 4.1.1 | Problem 1  | 9  |
|-------|------------|----|
| 4.1.2 | Problem 2  | 10 |
| 4.1.3 | graded HW2 | 13 |

#### 4.1.1 Problem 1

Compute an appropriate sampling rate and DFT size  $N=2^v$  to analyze a single with no significant frequency content above 10khz and with a minimum resolution of 100 hz

#### 4.1.1.1 **Solution**

From Nyquist sampling theory we obtain that sampling frequency is

$$f_s = 20000 \ hz$$

Now, the frequency resolution is given by

$$\Delta f = \frac{f_s}{N}$$

where N is the number of FFT samples. Now since the minimum  $\Delta f$  is 100 hz then we write

$$\frac{f_s}{N} = \Delta f \ge 100$$

or

$$\frac{f_s}{N} \ge 100$$

Hence

$$N \le \frac{20,000}{100}$$
$$\le 200 \text{ samples}$$

Therefore, we need the closest N below 200 which is power of 2, and hence

$$N = 128$$

### 4.1.2 Problem 2

sketch the locus of points obtained using Chirp Z Transform in the Z plane for  $M=8, W_0=2, \phi_0=\frac{\pi}{16}, A_0=2, \theta_0=\frac{\pi}{4}$ 

#### Answer:

Chirp Z transform is defined as

$$X(z_k) = \sum_{n=0}^{N-1} x[n] z_k^{-n} \qquad k = 0, 1, \dots, M-1$$
 (1)

Where

$$z_k = AW^{-k}$$

and  $A = A_0 e^{j\theta_0}$  and  $W = W_0 e^{-j\phi_0}$ 

Hence

$$z_k = \left(A_0 e^{j\theta_0}\right) \left(W_0 e^{-j\phi_0}\right)^{-k}$$
$$= \frac{A_0}{W_0^k} e^{j(\theta_0 + k\phi_0)}$$

Hence

$$|z_k| = \frac{A_0}{W_0^k}$$
$$= \frac{2}{2^k}$$

 $\quad \text{and} \quad$ 

phase of 
$$z_k = \theta_0 + k\phi_0$$
  
=  $\frac{\pi}{4} + k\frac{\pi}{16}$ 

## Hence

| k | $ z_k  = \frac{2}{2^k}$        | phase of $z_k = \frac{\pi}{4} + k \frac{\pi}{16}$            | phase of $z_k$ in degrees |
|---|--------------------------------|--------------------------------------------------------------|---------------------------|
| 0 | $\frac{2}{1}=2$                | $\frac{\pi}{4} + 0 \times \frac{\pi}{16} = \frac{\pi}{4}$    | 45                        |
| 1 | $\frac{2}{2} = 1$              | $\frac{\pi}{4} + 1 \times \frac{\pi}{16} = \frac{5}{16}\pi$  | 56.25                     |
| 2 | $\frac{2}{4} = \frac{1}{2}$    | $\frac{\pi}{4} + 2 \times \frac{\pi}{16} = \frac{3}{8}\pi$   | 67.5                      |
| 3 | $\frac{2}{8} = \frac{1}{4}$    | $\frac{\pi}{4} + 3 \times \frac{\pi}{16} = \frac{7}{16}\pi$  | 78.75                     |
| 4 | $\frac{2}{16} = \frac{1}{8}$   | $\frac{\pi}{4} + 4 \times \frac{\pi}{16} = \frac{1}{2}\pi$   | 90                        |
| 5 | $\frac{2}{32} = \frac{1}{16}$  | $\frac{\pi}{4} + 5 \times \frac{\pi}{16} = \frac{9}{16}\pi$  | 101.25                    |
| 6 | $\frac{2}{64} = \frac{1}{32}$  | $\frac{\pi}{4} + 6 \times \frac{\pi}{16} = \frac{5}{8}\pi$   | 112.5                     |
| 7 | $\frac{2}{128} = \frac{1}{64}$ | $\frac{\pi}{4} + 7 \times \frac{\pi}{16} = \frac{11}{16}\pi$ | 123.75                    |

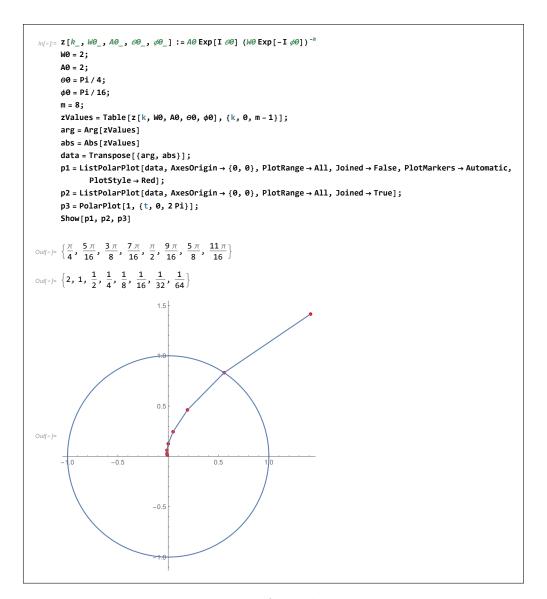

Figure 4.1: plot of the above contour

This is Mathematica notebook used to make plot of the Chirp Z transform contour. This is my graded HW2

## 4.1.3 graded HW2

HW2, EGEE 518. CSUF, Fall 2008 Nasser Abbasi October 11, 2008

### 1 Problem 1

Compute an appropriate sampling rate and DFT size  $N=2^v$  to analyze a single with no significant frequency content above 10khz and with a minimum resolution of 100hz

#### Solution

From Nyquist sampling theory we obtain that sampling frequency is

$$f_s = 20000 \ hz$$

Now, the frequency resolution is given by

$$\Delta f = \frac{f_s}{N}$$

where N is the number of FFT samples. Now since the minimum  $\Delta f$  is 100 hz then we write

$$\frac{f_s}{N} = \Delta f \ge 100$$

or

$$\frac{f_s}{N} \ge 100$$

Hence

$$N = \frac{20,000}{100}$$

$$\leq 200 \text{ samples}$$

Therefore, we need the closest N below 200 which is power of 2, and hence

$$N = 128$$

### 2 Problem 2

sketch the locus of points obtained using Chirp Z Transform in the Z plane for  $M=8, W_0=2, \phi_0=\frac{\pi}{16}, A_0=2, \theta_0=\frac{\pi}{4}$ 

Answer:

Chirp Z transform is defined as

$$X(z_k) = \sum_{n=0}^{N-1} x[n] z_k^{-n}$$
  $k = 0, 1, \dots, M-1$  (1)

Where

$$z_k = AW^{-k}$$

and  $A = A_0 e^{j\theta_0}$  and  $W = W_0 e^{-j\phi_0}$ 

Hence

$$z_k = \left(A_0 e^{j\theta_0}\right) \left(W_0 e^{-j\phi_0}\right)^{-k}$$
$$= \frac{A_0}{W_0^k} e^{j(\theta_0 + k\phi_0)}$$

Hence

$$|z_k| = \frac{A_0}{W_0^k}$$
$$= \frac{2}{2^k}$$

and

$$phase \ of \ z_k = \theta_0 + k\phi_0$$
 
$$= \frac{\pi}{4} + k\frac{\pi}{16}$$

Hence

| k | $ z_k  = \frac{2}{2^k}$        | phase of $z_k = \frac{\pi}{4} + k \frac{\pi}{16}$            | phase of $z_k$ in degrees |
|---|--------------------------------|--------------------------------------------------------------|---------------------------|
| 0 | $\frac{2}{1} = 2$              | $\frac{\pi}{4} + 0 \times \frac{\pi}{16} = \frac{\pi}{4}$    | 45                        |
| 1 | $\frac{2}{2} = 1$              | $\frac{\pi}{4} + 1 \times \frac{\pi}{16} = \frac{5}{16}\pi$  | 56.25                     |
| 2 | $\frac{2}{4} = \frac{1}{2}$    | $\frac{\pi}{4} + 2 \times \frac{\pi}{16} = \frac{3}{8}\pi$   | 67.5                      |
| 3 | $\frac{2}{8} = \frac{1}{4}$    | $\frac{\pi}{4} + 3 \times \frac{\pi}{16} = \frac{7}{16}\pi$  | 78.75                     |
| 4 | $\frac{2}{16} = \frac{1}{8}$   | $\frac{\pi}{4} + 4 \times \frac{\pi}{16} = \frac{1}{2}\pi$   | 90                        |
| 5 | $\frac{2}{32} = \frac{1}{16}$  | $\frac{\pi}{4} + 5 \times \frac{\pi}{16} = \frac{9}{16}\pi$  | 101.25                    |
| 6 | $\frac{2}{64} = \frac{1}{32}$  | $\frac{\pi}{4} + 6 \times \frac{\pi}{16} = \frac{5}{8}\pi$   | 112.5                     |
| 7 | $\frac{2}{128} = \frac{1}{64}$ | $\frac{\pi}{4} + 7 \times \frac{\pi}{16} = \frac{11}{16}\pi$ | 123.75                    |

#### Below is plot of the above contour

```
\ln[579] = \mathbf{z} \left[ \mathcal{K}_{-}, \ WO_{-}, \ AO_{-}, \ \mathcal{O}O_{-}, \ \mathcal{O}O_{-} \right] := AO \operatorname{Exp} \left[ \mathbf{I} \ \mathcal{O}O \right] \left\{ WO \operatorname{Exp} \left[ -\mathbf{I} \ \mathcal{O}O \right] \right\}^{-k}
          W0 = 2;
          A0 = 2;
          00 = Pi / 4;
          \phi 0 = Pi / 16;
          zValues = Table[z[k, W0, A0, \theta0, \phi0], \{k, 0, m-1\}];
          arg = Arg[zValues]
          abs = Abs [zValues]
          data = Transpose [{arg, abs}]:
          p1 = ListPolarPlot[data, AxesOrigin \rightarrow {0, 0},
               PlotRange → All, Joined → False,
               PlotMarkers → {Automatic, Automatic}];
          p2 = ListPolarPlot[data, AxesOrigin \rightarrow \{0, 0\},
               PlotRange \rightarrow All, Joined \rightarrow True;
          p3 = PolarPlot[1, {t, 0, 2 Pi}];
          Show[p1, p2, p3]
```

$$\text{Out} |586| = \left\{ \frac{\pi}{4} \,,\,\, \frac{5\,\pi}{16} \,,\,\, \frac{3\,\pi}{8} \,,\,\, \frac{7\,\pi}{16} \,,\,\, \frac{\pi}{2} \,,\,\, \frac{9\,\pi}{16} \,,\,\, \frac{5\,\pi}{8} \,,\,\, \frac{11\,\pi}{16} \right\}$$

Out[587]= 
$$\left\{2, 1, \frac{1}{2}, \frac{1}{4}, \frac{1}{8}, \frac{1}{16}, \frac{1}{32}, \frac{1}{64}\right\}$$

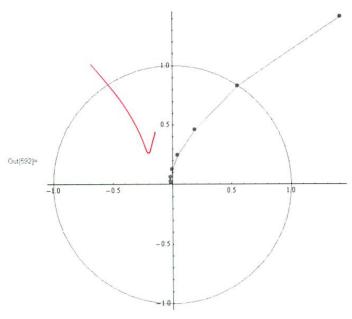

## 4.2 HW3

| Local | contents     |    |
|-------|--------------|----|
| 4.2.1 | my solution  | 18 |
| 4.2.2 | key solution | 27 |

### 4.2.1 my solution

太io evait·

+> time

0 Dofinitions 1) auto Correlation Rx(N, N+m): Measures the similarity of R.P. X(t) at time n and X(t) at later time NEM.  $R_{xx}(h_1h+m) = E_2^{\dagger} \times (h) \times^{\dagger} (h+m)^{\dagger}$ 2 stationary process. This is a random process whose Statistics do not change with shift in time origin. 3 Wide Sense Stationar process: This is a random process X(+) which Atalihim the following Conditions: 1. it mean is Constant. i.e E[X] = Constant. 2. auto correlation depends only on time intervel 'm.  $R_{xx}(n,n+m) = R_{xx}(m)$ . notice that stationary process is WSS, but WSS is not heccessory stationar in (4) Time averages, Ensemble averages Time averages is the average of the sample sequence. while Ensemble average is statistical mean. X(tn) bR.v. Suple! . This average is < Sample)

to sensemble aurage in E[X(tn)]

Ø)

(5) white Noise;

this is a R.P. whose power spectral density is constant.
i.e. power contained is a frequency bardwidth B is the same regadless of where this bandwidth is contined.

"flat" spectrum

implies X(4) is
white Noise process.

the above is a description in the frequency domain. in the time domain,  $\oint_{XX}(m) = S(m)$  in the autocorrelation is nonzero only if time interval is zero. i.e X(t) only correlates with itself at Zero time delay. So all R.V. that kelong to a white noise process are uncorrelated with each oflero is time interval is nonzero.

6 Erogdic Process;

this is a R.D. whom Statish's taken from the time samples are the same as statishis taken from Ensembles.

for example. we say a process is Ergodic in the mean, then  $E\{X(t)\}=\langle X(t)\rangle$ 

Atation Sample. expected value of R.V.

time average.

mean of a sample for time

the above equality is in the limit, is as the time Series length increases. and the Statiscal mean is when the Number of time series (nonesses)

(3)

·#3 y(n) = Q[x(n)] = x(n) + e(n)= quantization Error

ecn) is white Noise.

Pdf for rounding is uniform

Pat for truncation is Ta

a) Find mean and Various due to rounding

a)  $w_e = \int_{-\Delta}^{\Delta} e \cdot f(e) de = \int_{-\Delta}^{\Delta} \frac{e}{2} de = \int_{-\Delta}^{\Delta} \frac{e}{2}$  $=\frac{1}{2\sqrt{3}}\left[\left(\frac{1}{2}\right)^{2}-\left(-\frac{1}{2}\right)^{2}\right]=\frac{1}{2\sqrt{3}}\left(0\right)=\left[0\right]$  $E[e] = \int_{-a}^{2} e^{2} f(e) de = \frac{1}{\Delta} \int_{-a}^{2} e^{2} de = \frac{1}{\Delta} \left(\frac{e^{2}}{3}\right)_{\underline{a}}^{2}$  $= \frac{1}{3\Delta} \left[ \left( \frac{\Delta}{2} \right)^{3} - \left( -\frac{\Delta}{2} \right)^{3} \right] = \frac{1}{3\Delta} \left[ \frac{\Delta^{3}}{8} + \frac{\Delta^{3}}{8} \right] = \frac{1}{3\Delta} \left[ \frac{\Delta^{3}}{4} \right]$  $=\left|\frac{1}{\nabla_{z}}\right|$  $50 \ t^2 = E[e^2] - (E[e])^2 = \frac{\Delta^2}{12} - 0^2 = \left|\frac{\Delta^2}{12}\right|$ b)  $me = \int e f(e) de = \int e \frac{1}{\Delta} de = \frac{1}{\Delta} \left( \frac{e^2}{2} \right)_{-1} \frac{1}{2\Delta} \left( o^2 - (-\Delta)^2 \right)$  $= \frac{1}{2\Lambda} \left( O - \Delta^2 \right) - \left[ -\frac{\Delta}{2} \right]$  $E(e') = \int_{-\pi}^{0} e^{2} \int_{0}^{1} de = \int_{0}^{1} \left[ \frac{e^{3}}{2} \right]_{0}^{1}$  $= \frac{1}{3h} \left[ o^3 - \left( -\Delta \right)^2 \right] = \left[ \frac{\Delta^2}{3} \right]$  $S_{2} \Rightarrow^{2} = E[e^{2}] - (E[e]) = \frac{\Delta^{2}}{320} (-\Delta) = \frac{\Delta^{2}}{320} - \frac{\Delta^{2}}{320} = \frac{40^{2} - 30^{2}}{100} = \sqrt{\frac{\Delta^{2}}{100}}$ 

# 4 let e(h) white Noise Sequence. Let s(n) uncorrelated (1)
sequence to c(h). Show that y(n) = 5(h) e(h) is
white. i.e E[y(n) y(h+m)] = A &(m).

answer

$$E[y(n) y(n+m)] = E[s(n)e(n) s(n+m)e(n+m)]$$

$$= E[s(n)s(n+m) e(n)e(n+m)]$$

ve can note the 160m as

definition of white signal.

here  $\phi_{yy}(n,m) = E[S(n) S(n+m)] S(m)$ .

Now, when m=0, \$\psi\_{yy}(n,m) = E[\$(n) \$(h)], 1.

Since SCn) in unconsolated with white Noise, then Ms=0 Since SCn) is also write.

hence E[s2(1)] = Total quarage power in S(4)

= A some constant.

here when m=0,  $\Phi_{yy}(n,m) = A$ when  $m \neq 0$   $\Phi_{yy}(n,m) = E[S(n) S(n+m)] \cdot 0$ = 0

There for Dyyln,m) = A S(m)

Since Dyy(u,m) is function of only my it is white signal.

#6 Consider 2 real stationer random processes & Xn } and \( \{ \frac{1}{2}, \text{N} \} \) and \( \{ \frac{1}{2}, \text{N} \} \).

(a) \( \{ \text{X} \text{X} \) (m) . Ehi is anto Covarian.

 $\int_{XX}(m) = E \{ (x(n) - m_X) (z(n+m) - m_X) \}$   $= E \{ x(n) x(n+m) - m_X x(n) - m_X x(n+m) + m_X \}$   $= E \{ x(n) x(n+m) - m_X E \{ x(n) \} - m_X E \{ x(n+m) \}$   $+ m_X^2$   $= \Phi_{XX}(n,n+m) - m_X E \{ x(n+m) \}$   $= \Phi_{XX}(n,n+m) - m_X E \{ x(n+m) \}$ 

but {xn} in Stations, so its statisher do not change with Shift of time origin. hence E{x(n+m)} = E{x(n)} = mx. So above becomes

 $\delta_{XX}(m) = \Delta_{XX}(n,n+m) - m_X^2$   $\delta_{XX}(m) = \Delta_{XX}(n,n+m) = \Delta_{XX}(m)$  since Stations hence  $\delta_{XX}(m) = \Delta_{XX}(m) - m_X^2$ 

 $\begin{aligned} \delta_{XY}(m) &= E\left[\left(X(n) - m_X\right)\left(\frac{y(n+m)}{y(n+m)} - m_Y\frac{y(n+m)}{y(n+m)} + m_Y^2m_X\right] \right] \\ &= E\left[X(n)\frac{y(n+m)}{y(n+m)} - m_Y\frac{y(n)}{y(n+m)} + m_Y^2m_X\right] \\ &= E\left[X(n)\frac{y(n+m)}{y(n+m)} - m_Y\frac{y(n)}{y(n+m)} + m_Y^2m_X\right] \\ &= E\left[X(n)\frac{y(n+m)}{y(n+m)} - m_Y^2m_X - m_X^2m_Y + m_Y^2m_X\right] \\ &= E\left[X(n)\frac{y(n+m)}{y(n+m)} - m_Y^2m_X - m_X^2m_Y + m_Y^2m_X\right] \\ &= E\left[X(n)\frac{y(n+m)}{y(n+m)} - m_Y^2m_X\right] \\ &= E\left[X(n)\frac{y(n+m)}{y(n+m)} - m_Y^2m_X\right] \\ &= E\left[X(n)\frac{y(n+$ 

$$\frac{1}{2} \frac{1}{2} \frac{1}$$

(c)  $\angle (m) = E \left\{ \times (n) \times (n+m) \right\} = E \left\{ \times (n+m) \times (n-1) \right\} = \left\{ E \left\{ \times (n+m) \times (n-1) \right\} \right\} = \left\{ E \left\{ \times (n+m) \times (n-1) \right\} \right\}$ if process is real, the Oxy (-m) = \$ (-m). inc \$ (m) = \$ (-m)  $\forall_{xx}(m) = E \left\{ (x(n) - m_x) \left( x'(n+m) - m'_x \right) \right\}$ = \$\precep\_{\chi\_{\text{XX}}}(m) - m\_{\chi\_{\text{WX}}} (\frac{\partial\_{\text{From Part}}(a)}{\chi\_{\text{From Part}}}).  $= \varphi_{xx}^{x}(-m) - m_{x}m_{x}^{x}. \qquad (using result above).$ = (E) ×nm X" ) - m x m\* = E } x | x | - m x m x 8 8 (-m) if Red process, then 8xx (-m) = 8xx (-m). = /xx(m) = 8xx (-m) Pxy(m) = E} (x(n)-mx) (y(n+m)-my)) = Extri y them) = my x (h) = mx y (mxh) + mx my = E { X(m) y(n+m) } - mymx - mxmy + mxmy But  $\Phi_{yx}(-m) = E \left\{ (y(n) - my) \left( x(n-m) - mx \right) \right\}$   $= \frac{1}{y(n)} \left\{ (n-m) - mx \right\} - \frac{1}{y(n)} \left\{ (n-m) - mx \right\} - \frac{1}{$ 

ipait (c) Cont. Show that  $\Phi_{xy}(m) = \Phi_{yx}(-m)$ .  $\Phi_{xy}(m) = E\{X_n \forall_{n \in m}\} = E\{\forall_{n \neq m} x_n\} = (E\{\forall_{n \neq m} x_n\})^*$   $= \Phi_{yx}(-m)$ 

Show that  $\forall xy(m) = \forall yx(-m)$   $\forall xy(m) = E \{ (x_n - m_{xx})(y_{n+m}^* - m_y^*) \}$   $= E \{ (y_{n+n}^*, -m_y^*)(x_n - m_x^*) \}$   $= (E \{ (y_{n+m}^* - m_y^*)(x_n^* - m_x^*) \} )$   $= \forall yx(-m)$ 

$$| \frac{pert}{show} | \frac{d}{dt} | \frac{d}{dt} | \frac{d}{dt} | \frac{d}{dt} | \frac{d}{dt} | \frac{d}{dt} | \frac{d}{dt} | \frac{d}{dt} | \frac{d}{dt} | \frac{d}{dt} | \frac{d}{dt} | \frac{d}{dt} | \frac{d}{dt} | \frac{d}{dt} | \frac{d}{dt} | \frac{d}{dt} | \frac{d}{dt} | \frac{d}{dt} | \frac{d}{dt} | \frac{d}{dt} | \frac{d}{dt} | \frac{d}{dt} | \frac{d}{dt} | \frac{d}{dt} | \frac{d}{dt} | \frac{d}{dt} | \frac{d}{dt} | \frac{d}{dt} | \frac{d}{dt} | \frac{d}{dt} | \frac{d}{dt} | \frac{d}{dt} | \frac{d}{dt} | \frac{d}{dt} | \frac{d}{dt} | \frac{d}{dt} | \frac{d}{dt} | \frac{d}{dt} | \frac{d}{dt} | \frac{d}{dt} | \frac{d}{dt} | \frac{d}{dt} | \frac{d}{dt} | \frac{d}{dt} | \frac{d}{dt} | \frac{d}{dt} | \frac{d}{dt} | \frac{d}{dt} | \frac{d}{dt} | \frac{d}{dt} | \frac{d}{dt} | \frac{d}{dt} | \frac{d}{dt} | \frac{d}{dt} | \frac{d}{dt} | \frac{d}{dt} | \frac{d}{dt} | \frac{d}{dt} | \frac{d}{dt} | \frac{d}{dt} | \frac{d}{dt} | \frac{d}{dt} | \frac{d}{dt} | \frac{d}{dt} | \frac{d}{dt} | \frac{d}{dt} | \frac{d}{dt} | \frac{d}{dt} | \frac{d}{dt} | \frac{d}{dt} | \frac{d}{dt} | \frac{d}{dt} | \frac{d}{dt} | \frac{d}{dt} | \frac{d}{dt} | \frac{d}{dt} | \frac{d}{dt} | \frac{d}{dt} | \frac{d}{dt} | \frac{d}{dt} | \frac{d}{dt} | \frac{d}{dt} | \frac{d}{dt} | \frac{d}{dt} | \frac{d}{dt} | \frac{d}{dt} | \frac{d}{dt} | \frac{d}{dt} | \frac{d}{dt} | \frac{d}{dt} | \frac{d}{dt} | \frac{d}{dt} | \frac{d}{dt} | \frac{d}{dt} | \frac{d}{dt} | \frac{d}{dt} | \frac{d}{dt} | \frac{d}{dt} | \frac{d}{dt} | \frac{d}{dt} | \frac{d}{dt} | \frac{d}{dt} | \frac{d}{dt} | \frac{d}{dt} | \frac{d}{dt} | \frac{d}{dt} | \frac{d}{dt} | \frac{d}{dt} | \frac{d}{dt} | \frac{d}{dt} | \frac{d}{dt} | \frac{d}{dt} | \frac{d}{dt} | \frac{d}{dt} | \frac{d}{dt} | \frac{d}{dt} | \frac{d}{dt} | \frac{d}{dt} | \frac{d}{dt} | \frac{d}{dt} | \frac{d}{dt} | \frac{d}{dt} | \frac{d}{dt} | \frac{d}{dt} | \frac{d}{dt} | \frac{d}{dt} | \frac{d}{dt} | \frac{d}{dt} | \frac{d}{dt} | \frac{d}{dt} | \frac{d}{dt} | \frac{d}{dt} | \frac{d}{dt} | \frac{d}{dt} | \frac{d}{dt} | \frac{d}{dt} | \frac{d}{dt} | \frac{d}{dt} | \frac{d}{dt} | \frac{d}{dt} | \frac{d}{dt} | \frac{d}{dt} | \frac{d}{dt} | \frac{d}{dt} | \frac{d}{dt} | \frac{d}{dt} | \frac{d}{dt} | \frac{d}{dt} | \frac{d}{dt} | \frac{d}{dt} | \frac{d}{dt} | \frac{d}{dt} | \frac{d}{dt} | \frac{d}{dt} | \frac{d}{dt} | \frac{d}{dt} | \frac{d}{dt} | \frac{d}{dt} | \frac{d}{dt} | \frac{d}{dt} | \frac{d}{dt} | \frac{d}{dt} | \frac{d}{dt} | \frac{d}{dt} | \frac{d}{dt} | \frac{d}{dt} | \frac{d}{dt} | \frac{d}{dt} | \frac{d}{dt} | \frac{d}{dt} | \frac{d}{dt} | \frac{d}{dt} | \frac{d}{dt} | \frac{d}{dt} | \frac{d}{dt} | \frac{d}{dt} | \frac{d}{dt} | \frac{d}{dt} | \frac{d}{dt} | \frac{d}{dt} | \frac{d}{dt} | \frac{d}{dt} | \frac{d}{dt} | \frac{d}{dt} | \frac{$$

### 4.2.2 key solution

## H.W. #3 Sol.

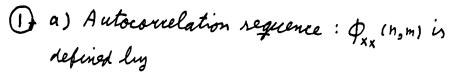

 $\phi_{x_*}(n,m) = E\left\{X_n X_m^*\right\} = \iint_{-\infty}^{\infty} x_n X_m^* \mathcal{P}_{x_n x_m}(X_n, n, X_m, m) dX_n dy$ 

- b) A random process {Xn} is a stationary process if its statistics are not affected by a shift in the time origin. i.e., Xn and Xm have the same statistics for all n and m
- c) A stationary random process in the wide sense mean
- (i) The mean is constant
- (ii) the autocorrelation (2nd order statistics) depend only on the time difference between the random variables
- d) Time average of a random Process {Xn} is defined as

$$\langle X_n \rangle = \lim_{N \to \infty} \frac{1}{2N+1} \sum_{n=-N}^{N} X_n$$

Ensemble average of a random process {Xn} is defined as

$$m_{x_n} = E\{x_n\} = \int_{-\infty}^{\infty} X P_{x_n}(x, h) dx$$

(

e) White noise is a random process inwhich all the random variables are independent. with zero mean

$$\Phi_{xx}(m) = \nabla_x^2 \delta(m)$$

f) A random process for which the time averages equal the ensemble averages is called an ergodic process.

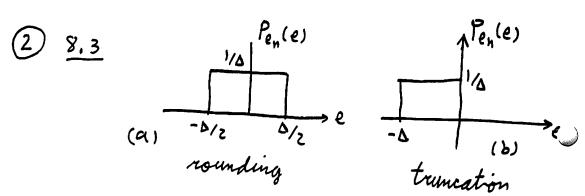

Prob. distribution

me =  $\int_{-\infty}^{\infty} e^{\frac{1}{2}(e)} de = \int_{-\infty}^{\infty} e^{\frac{1}{2}} de = \int_{-\infty}^{\infty} \frac{e^{2}}{2} \Big|_{-\Delta/2}^{\Delta/2} = 0$ 

$$\nabla e^{2} = E \left\{ e^{2} \right\} = \int e^{2} P_{e_{n}}(e) de = \frac{1}{\Delta} \int e^{2} de$$

$$= \frac{e^{3}}{3\Delta} \int_{-\Delta/2}^{\Delta/2} = \frac{1}{3\Delta} 2 \frac{\Delta^{3}}{8} = \frac{\Delta^{2}}{12}$$

b) For trumcation

$$M_{e} = \frac{1}{\Delta} \int_{-\Delta}^{0} e \, de = \frac{1}{\Delta} \frac{e^{2}}{2} \Big|_{-\Delta}^{0} = -\Delta/2$$

$$\frac{\nabla e^{2}}{2} = E \left\{ (e_{n} + \frac{\Delta}{2})^{2} \right\} = E \left\{ e_{n}^{2} \right\} + \frac{\Delta^{2}}{4} + 2 \frac{\Delta}{2} E \left\{ e_{n} \right\}$$

$$= E \left\{ e_{n}^{2} \right\} + \frac{\Delta^{2}}{4} - \frac{\Delta^{2}}{2} = E \left\{ e_{n}^{2} \right\} - \frac{\Delta^{2}}{4}$$

$$\nabla e^{2} = \frac{1}{\Delta} \int_{-\Delta}^{0} e^{2} \, de - \frac{\Delta^{2}}{4} = \frac{1}{\Delta} \frac{e^{3}}{3} \Big|_{-\Delta}^{0} - \frac{\Delta^{2}}{4} = \frac{\Delta}{1}$$

3) 8.4 e(n): white noise reg. s(n): uncorrelated with en

show Y(n) = S(n) e(n) is white : > i.e.

 $E \left\{ Y(n) Y(n+m) \right\} = A S(m)$   $\frac{Sol.}{Sein white} \Rightarrow E \left\{ e(n) e(n+m) \right\} = \nabla e^{2} S(m)$   $\left\{ uncorrelated \quad E \left\{ e(n) Y(m) \right\} = E \left\{ e(n) \right\} E \left\{ Y(m) \right\}$ 

 $E \left\{ Y(n) \ Y(n+m) \right\} = E \left\{ S(n) \ e(n) \ S(n+m) \ e(n+m) \right\}$   $= E \left\{ S(n) \ S(n+m) \ e(n) \ P(n+m) \right\}$   $= E \left\{ S(n) \ S(n+m) \ e(n) \ P(n+m) \right\}$   $= E \left\{ S(n) \ S(n+m) \ e(n) \ P(n+m) \right\}$ 

=  $E \{ S(n) S(n+m) \} E \{ e(n) e(n+m) \}$ =  $E \{ S(n) S(n+m) \} \nabla e^{2} S(m)$ =  $\nabla s^{2} \nabla e^{2} S(m)$ 

Consider the two real stationary random processes { xn} and 8.6 (yn). with means mx and my and variances of and oy. show the following (a)  $\delta_{xx}(m) = \phi_{xx}(m) - m_x^2 + \delta_{xy}(m) = \Phi_{xy}(m) - m_x - m_y$  $g_{XX}(w) = E[(x^{u-mX})(x^{u+m}-m^{X})]$ = E[ xn xntm]-mx E[xn+m]-mx E[xn]+mxmx  $= \emptyset^{XX}(w) - w^X w^X - w^X w^X + w^X w^X$  $\frac{\sigma_{xy}(m)}{\sigma_{xy}(m)} = E[x_n y_{n+m}] - m_x m_y - m_y m_x + m_x m_y$ (b)  $\phi_{xx}(0) = \frac{1}{\text{mean square}} \frac{1}{4} \frac{1}{4}$  $\beta_{XX}$  (0) =  $E[x_n x_n]$  = mean square  $\delta_{xy}(m) = E[(x_n - m_x)(x_{n+m} - m_x)]$  $\sigma_{xx}$  (a) = E[  $(x_n - m_x)^2$ ] =  $\sigma_x^2$ (c)  $\phi_{xx}(m) = \phi_{xx}(-m)$ \$ xx (-m) = (E [ x x x n-m]) let n'= n-m &xx (-w) = (E[ xn'xm xn']) = E[ xn' xn'+m]  $= \phi_{xx}(m)$ pxx (w) = pxx (-w) 1 xx (-m) = (E[(xn-mx)(xn-m-mx]) = (E[(xn'+m-mx)(xn'-mx)]) = E[ (x2,-mx)(x2,+m-mx)] = & xx (m)

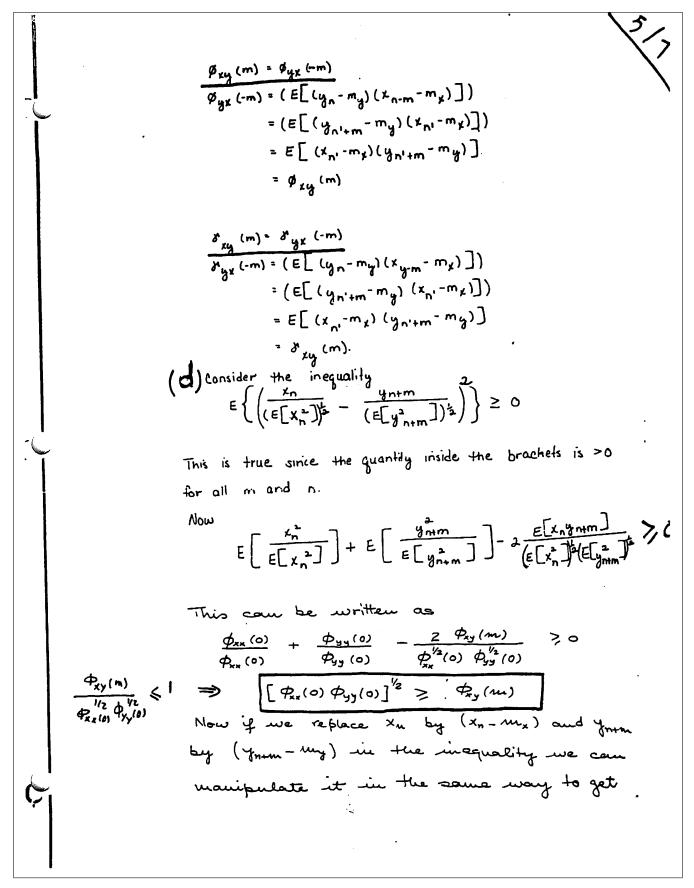

[ xx (0) xyy (0)] 1/2 > xxy (m) Letting In = Xm we can specialize these inequalities to  $\frac{\phi_{xx}(o) \geq \phi_{xx}(m)}{Y_{xx}(o) \geq Y_{xx}(m)}$ (e) Let yn = xn-no \$\frac{\phi\_{yy}(m)}{2} = \text{E[} \frac{y\_n \ y\_{n+m}]}{2} = \text{E[} \times\_{n-n} \ \times\_{n+m-n} ] Obviously Ny (m) = 1/x (m) for the same (f) Let  $\mathcal{X}_{xx}(m) \iff \overline{\mathcal{X}}_{xx}(z)$   $\mathcal{X}_{xy}(m) \iff \overline{\mathcal{X}}_{xy}(z)$  $\int_{x_x}^{\infty} |z| dz = \sum_{x_x} \int_{x_x}^{\infty} |z| dz = \sum_{x_x}^{\infty} \int_{x_x}^{\infty} |z| dz = \sum_{x_x}^{\infty} \int_{x_x}^{\infty} |z| dz = \sum_{x_x}^{\infty} |z| dz = \sum_{x_x}^{\infty} |z| dz = \sum_{x_x}^{\infty} |z| dz = \sum_{x_x}^{\infty} |z| dz = \sum_{x_x}^{\infty} |z| dz = \sum_{x_x}^{\infty} |z| dz = \sum_{x_x}^{\infty} |z| dz = \sum_{x_x}^{\infty} |z| dz = \sum_{x_x}^{\infty} |z| dz = \sum_{x_x}^{\infty} |z| dz = \sum_{x_x}^{\infty} |z| dz = \sum_{x_x}^{\infty} |z| dz = \sum_{x_x}^{\infty} |z| dz = \sum_{x_x}^{\infty} |z| dz = \sum_{x_x}^{\infty} |z| dz = \sum_{x_x}^{\infty} |z| dz = \sum_{x_x}^{\infty} |z| dz = \sum_{x_x}^{\infty} |z| dz = \sum_{x_x}^{\infty} |z| dz = \sum_{x_x}^{\infty} |z| dz = \sum_{x_x}^{\infty} |z| dz = \sum_{x_x}^{\infty} |z| dz = \sum_{x_x}^{\infty} |z| dz = \sum_{x_x}^{\infty} |z| dz = \sum_{x_x}^{\infty} |z| dz = \sum_{x_x}^{\infty} |z| dz = \sum_{x_x}^{\infty} |z| dz = \sum_{x_x}^{\infty} |z| dz = \sum_{x_x}^{\infty} |z| dz = \sum_{x_x}^{\infty} |z| dz = \sum_{x_x}^{\infty} |z| dz = \sum_{x_x}^{\infty} |z| dz = \sum_{x_x}^{\infty} |z| dz = \sum_{x_x}^{\infty} |z| dz = \sum_{x_x}^{\infty} |z| dz = \sum_{x_x}^{\infty} |z| dz = \sum_{x_x}^{\infty} |z| dz = \sum_{x_x}^{\infty} |z| dz = \sum_{x_x}^{\infty} |z| dz = \sum_{x_x}^{\infty} |z| dz = \sum_{x_x}^{\infty} |z| dz = \sum_{x_x}^{\infty} |z| dz = \sum_{x_x}^{\infty} |z| dz = \sum_{x_x}^{\infty} |z| dz = \sum_{x_x}^{\infty} |z| dz = \sum_{x_x}^{\infty} |z| dz = \sum_{x_x}^{\infty} |z| dz = \sum_{x_x}^{\infty} |z| dz = \sum_{x_x}^{\infty} |z| dz = \sum_{x_x}^{\infty} |z| dz = \sum_{x_x}^{\infty} |z| dz = \sum_{x_x}^{\infty} |z| dz = \sum_{x_x}^{\infty} |z| dz = \sum_{x_x}^{\infty} |z| dz = \sum_{x_x}^{\infty} |z| dz = \sum_{x_x}^{\infty} |z| dz = \sum_{x_x}^{\infty} |z| dz = \sum_{x_x}^{\infty} |z| dz = \sum_{x_x}^{\infty} |z| dz = \sum_{x_x}^{\infty} |z| dz = \sum_{x_x}^{\infty} |z| dz = \sum_{x_x}^{\infty} |z| dz = \sum_{x_x}^{\infty} |z| dz = \sum_{x_x}^{\infty} |z| dz = \sum_{x_x}^{\infty} |z| dz = \sum_{x_x}^{\infty} |z| dz = \sum_{x_x}^{\infty} |z| dz = \sum_{x_x}^{\infty} |z| dz = \sum_{x_x}^{\infty} |z| dz = \sum_{x_x}^{\infty} |z| dz = \sum_{x_x}^{\infty} |z| dz = \sum_{x_x}^{\infty} |z| dz = \sum_{x_x}^{\infty} |z| dz = \sum_{x_x}^{\infty} |z| dz = \sum_{x_x}^{\infty} |z| dz = \sum_{x_x}^{\infty} |z| dz = \sum_{x_x}^{\infty} |z| dz = \sum_{x_x}^{\infty} |z| dz = \sum_{x_x}^{\infty} |z| dz = \sum_{x_x}^{\infty} |z| dz = \sum_{x_x}^{\infty} |z| dz = \sum_{x_x}^{\infty} |z| dz = \sum_{x_x}^{\infty} |z| dz = \sum_{x_x}^{\infty} |z| dz = \sum_{x_x}^{\infty} |z| dz = \sum_{x_x}^{\infty} |z| dz = \sum_{x_x}^{\infty} |z| dz = \sum_{x_x}^{\infty} |z| dz = \sum_{x_x}^{\infty} |z| dz = \sum_{x_x}^{\infty} |z| dz = \sum_{x_x}^{\infty} |z| dz = \sum_{x_x}^{\infty} |z| d$  $\delta_{xx}'(0) = \delta_{x}^{2} = \frac{1}{2\pi i}$ (2) We have shown that  $V_{xx}(m) = V_{xx}(-m)$ Therefore  $\prod_{xx}(z) = \sum_{xx} r_{xx}(m) z^{-m}$  $\frac{\int_{xx}^{x} (\bar{z}^{-1})}{\int_{x}^{x} (z^{-1})} = \sum_{x} \int_{x}^{x} (-z^{-1}) z^{-1} = \sum_{x} \int_{x}^{x} (-z^{-1}) z^{-1} = \sum$  $= \sum_{\infty} \lambda^{xx}(w) = \sum_{\infty} \lambda^{xx}(x)$ 

$$uxt \quad \forall xy(m) = \Upsilon_{yx}^{*}(-m)$$

$$\Gamma_{xy}(z) = \sum_{m=-\infty}^{\infty} \Upsilon_{xy}(m) z^{-m} = \sum_{m=-\infty}^{\infty} \Upsilon_{yx}(-m) z^{-m}$$

$$= \left(\sum_{\ell=-\infty}^{\infty} \Upsilon_{yx}(\ell) \left(z^{-1}\right)^{-\ell}\right)^{*} = \Gamma_{yx}^{*}(1/z^{*})^{*}$$

$$= \left(\sum_{\ell=-\infty}^{\infty} \Upsilon_{yx}(\ell) \left(z^{-1}\right)^{-\ell}\right)^{*} = \Gamma_{yx}^{*}(1/z^{*})^{*}$$

### 4.3 HW4, Some floating points computation

#### **Local contents**

| 4.3.1 | my solution, First Problem  |  |  |  |  |  |  |  |  |  |  |  |  |  | 34 |
|-------|-----------------------------|--|--|--|--|--|--|--|--|--|--|--|--|--|----|
| 4.3.2 | my solution, second problem |  |  |  |  |  |  |  |  |  |  |  |  |  | 36 |
| 4.3.3 | key solution                |  |  |  |  |  |  |  |  |  |  |  |  |  | 37 |

### 4.3.1 my solution, First Problem

Looking at 2 floating points problems. The first to illustrate the problem when adding large number to small number. The second to illustrate the problem of subtracting 2 numbers close to each others in magnitude.

Investigate floating point errors generated by the following sum  $\sum_{n=1}^{N} \frac{1}{n^2}$ , compare the result to that due summation in forward and in reverse directions.

#### **4.3.1.1** Analysis

When performing the sum in the forward direction, as in  $1 + \frac{1}{4} + \frac{1}{16} + \cdots + \frac{1}{N^2}$  we observe that very quickly into the sum, we will be adding relatively large quantity to a very small quantity. Adding a large number of a very small number leads to loss of digits as was discussed in last lecture. However, we adding in reverse order, as in  $\frac{1}{N^2} + \frac{1}{(N-1)^2} + \frac{1}{(N-2)^2} + \cdots + 1$ , we see that we will be adding, each time, 2 quantities that are relatively close to each other in magnitude. This reduces floating point errors.

The following code and results generated confirms the above. N = 20,000 was used. The computation was forced to be in single precision to be able to better illustrate the problem.

### 4.3.1.2 Computation and Results

This program prints the result of the sum in the forward direction

```
PROGRAM main
1
          IMPLICIT NONE
2
          REAL :: s
3
          INTEGER :: n, MAX
4
5
          s = 0.0;
6
7
          MAX = 20000;
          DO n = 1, MAX
8
             s = s + (1./n**2);
9
10
          END DO
11
12
          WRITE(*,1) s
          format('sum = ', F8.6)
13
          END PROGRAM main
15
16
```

```
17 sum = 1.644725
```

now compare the above result with that when performing the sum in the reverse direction

```
PROGRAM main
2
          IMPLICIT NONE
3
         REAL :: s
          INTEGER :: n, MAX
4
5
          s = 0.0;
6
7
         MAX = 20000;
8
         DO n = MAX, 1, -1
             s = s + (1./n**2);
9
          END DO
10
11
12
          WRITE(*,1) s
          format('sum = ', F8.6)
   1
13
          END PROGRAM main
14
15
   sum = 1.644884
16
```

The result from the reverse direction sum is the more accurate result. To proof this, we can use double precision and will see that the sum resulting from double precision agrees with the digits from the above result when using reverse direction sum

```
PROGRAM main
1
         IMPLICIT NONE
2
         DOUBLE PRECISION :: s
3
         INTEGER :: n,MAX
4
5
         s = 0.0;
6
         MAX = 20000;
7
         DO n = 1, MAX
8
             s = s + (1./n**2);
9
         END DO
10
11
         WRITE(*,1) s
12
         format('sum = ', F18.16)
13
   1
14
         END PROGRAM main
15
   sum = 1.6448840680982091
16
```

#### 4.3.1.3 Conclusion

In floating point arithmetic, avoid adding a large number to a very small number as this results in loss of digits of the small number. The above trick illustrate one way to accomplish this and still perform the required computation. In the above, there was  $1.644884-1.644725=1.59\times 10^{-4}$  error in the sum when it was done in the forward direction as compared to the reverse direction (for 20,000 steps). In relative term, this error is  $\frac{1.644884-1.644725}{1.644884}100$  which is about 0.01% relative error.

## 4.3.2 my solution, second problem

Investigate the problem when subtracting 2 numbers which are close in magnitude. If a,b are 2 numbers close to each others, then instead of doing a-b do the following  $(a-b)\frac{(a+b)}{(a+b)}=\frac{a^2-b^2}{a+b}$ . The following program attempts to illustrate this by comparing

result from a-b to that from  $\frac{a^2-b^2}{a-b^2}$  for 2 numbers close to each others.

```
PROGRAM main
1
         IMPLICIT NONE
2
         DOUBLE PRECISION :: a,b,diff
3
4
         a = 32.000008;
5
         b = 32.000002;
6
         diff = a-b;
7
         WRITE(*,1), diff
8
         diff = (a**2-b**2)/(a+b);
9
         WRITE(*,1), diff
10
         format('diff = ', F18.16)
11
         END PROGRAM main
12
13
   diff = 0.0000038146972656
14
   diff = 0.0000038146972656
```

I need to look more into this as I am not getting the right 2 numbers to show this problem.

# 4.3.3 key solution

| Sol, H.W. 4 EE 518A                                                                                                    | 16   |
|----------------------------------------------------------------------------------------------------|------|
| $\frac{9-6}{Y(h) = \langle Y(h-1) + X(h) \rangle}$                                                                                                    | ,    |
| variables & coefficients: sign - & - magnitude                                                                                                    |      |
| results of mult.'s : truncated                                                                                                    |      |
| $\Rightarrow W(n) = Q \left[ \propto W(n-1) \right] + X(n)$                                                                                                    |      |
| Q[.]: rign-&-mag. truncation.                                                                                                    |      |
| possibility of a zero-input limit cycle                                                                                                    |      |
| $ W(n)  =  W(n-1)  \forall n$                                                                                                    |      |
| 5 how that if the ideal sys, is stable, then no                                                                                                    |      |
| Zero-input limit Cycle can exist. Is the same true for 2's complement truncation?                                                                                                    |      |
|                                                                                                    |      |
| 501.                                                                                                    |      |
| To have zero-input limit Cycle                                                                                                    | 12   |
| W(n)  =  W(n-1)                                                                                                    |      |
| Q[qW(n-1)]  =  W(n-1)  (1)                                                                                                    |      |
| stable sys. => 14/<1                                                                                                    | is . |
| $\Rightarrow   \langle w(n-1)   \langle   w(n-1)   (2)$                                                                                                    |      |
| a) For sign - & - mag. truncation. $-z^{-b} < Q(x) - x \leq 0 \qquad x \geq 0$ $0 \leq Q(x) - x < z^{-b} \qquad x < 0$ with the second states and the proof of the second second seco |      |
| $0 \leqslant Q(x) - x \leqslant 2^{-b}$ $x \leqslant 0$                                                                                                    |      |

$$\Rightarrow |Q(x)| \leq |X| \quad \text{for } x > 0 \text{ or } X < 0$$
Let  $X = |X| = |X|$ 

$$\Rightarrow |Q[\alpha W(n-1)]| \leqslant |\alpha W(n-1)| \qquad (3)$$

b) For Q[.] = two's complement

$$-2^{-1} < Q(x) - x < 0$$

If 
$$x>0$$
  $x> Q[x] on |x|> |Q[x]|(4)$ 

If 
$$\alpha < 0$$
  $|Q[x|] \ge |x|$  (5)

For & W(n-1)>0

$$|\mathcal{R}[\alpha w(n-1)]| \leqslant |\alpha w(n-1)| < |w(n-1)|$$

=> no limit Cycle : (1) is not ratisfied

For x w(n-1) <0

 $|\alpha w(n-1)| \leq |R[\alpha w(n-1)]|$  ly (5) and  $|\alpha w(n-1)| < |w(n-1)|$  ly (2)

Possible that |Q[qw(n-1)] = |w(n-1)| for  $qw(n-1) < 0 \Rightarrow limit cycle$ 

9-7 QL] Q[]: rounding Fixed-pt. fractions, b lits zero inpert - Y(-1) = A initial cond. Dead hand: A = |Q[xA] = A a) dead hand in terms of a and B b) For b=6, A=1/16 sketch Yini for x= \\ -15/16 c) For b=6, A=1/2 sketch Y(n) for a = -15/16 501. (X(h)=0) $Y(n) = Q \left[ x Y(n-1) \right] + X(h)$ Rounding:  $-\frac{z^{-b}}{z} < R [aw(n-1)] - aw(n-1) < \frac{z^{-b}}{z}$ If filter is in the dead hand  $-\frac{z^{-b}}{2} < Q [AA] - AA \frac{z^{-b}}{2}$ or | Q [4A] -4A | < 2-6 In a limit Cycle |REMA] = A => 1A1 - |x| |A| < 1 2-6

( )

(

$$\Rightarrow |A| \leqslant \frac{\frac{1}{2} z^{-b}}{|-|\alpha|}$$

b) b = 6  $z^{-b} = 1/64$   $|x| = \frac{15}{16}$   $|-1x| = \frac{1}{16}$   $|A| \le \frac{\frac{1}{2} \cdot \frac{1}{64}}{\frac{1}{16}} = \frac{1}{8}$  dead hand

Thus for A=1/16 the system starts immediately in the limit cycle.

$$\alpha = \frac{15}{16}$$
  $Y(n) = Q \left[ x \ Y(n-1) \right] = Q \left[ \frac{15}{16} \cdot \frac{1}{16} \right] = Q \left[ \frac{15}{256} \right] = \frac{1}{16}$ 

$$x = \frac{-15}{16} \quad y(n) = Q[-\frac{15}{16} \cdot \frac{1}{16}] = \begin{cases} -\frac{1}{16} & \text{neven} \end{cases}$$

$$y(-1) = \frac{1}{16}$$

$$y(n) = \frac{1}{16} \quad \text{nodd}$$

$$\gamma_{(h)} = \frac{16}{16}$$
 $\alpha = \frac{15}{16}$ 

() 
$$b=6$$
  $A=1/2$   $\alpha=-\frac{15}{16}$  =) rame dead hand  
 $Y(n) = Q \left[ -\frac{15}{16} \cdot Y(n-1) \right]$ 

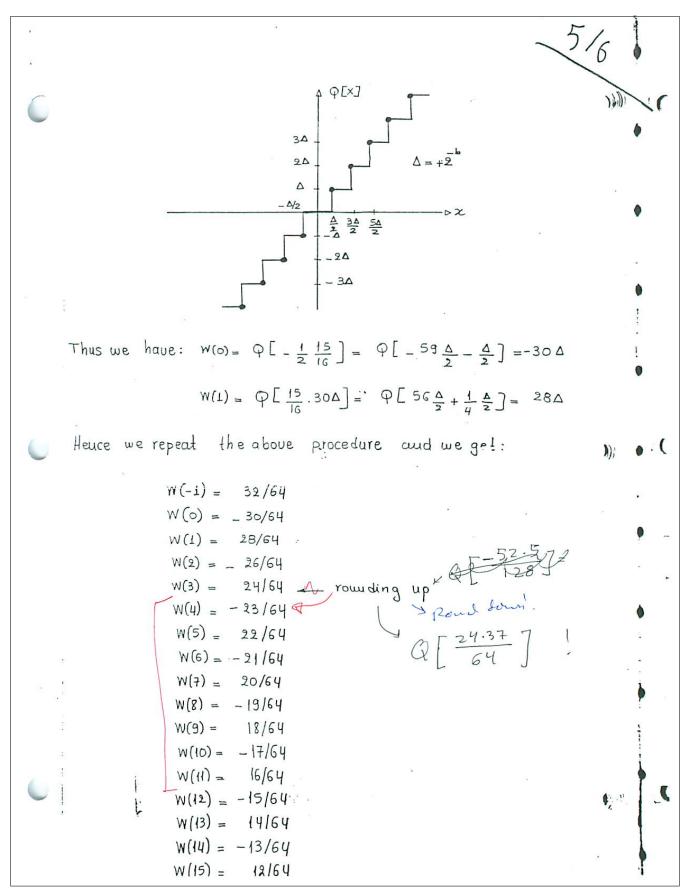

W(16) = -11/64

w(17) = 10/64

W(18) = -9/64

W(19) = 8/64 \_ rounding up

W(20) = -8/64

W(21) = 8/64

W(22) = -8/64

The output will be:

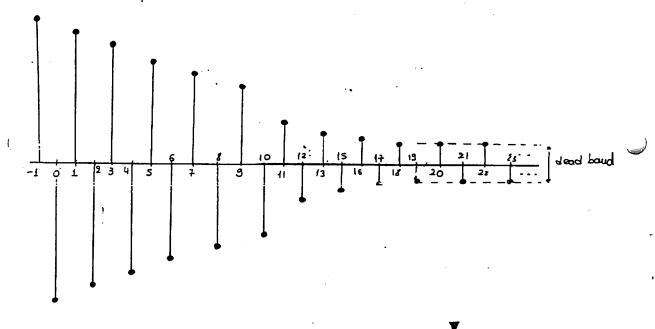

$$C_{XX}(m) = \frac{1}{N} \sum_{N=0}^{N-1} X(N) X(N+m) \qquad |m| \leq N-1$$

$$Show that$$

$$I_{N}(w) = \frac{1}{N} |X(e^{jw})|^{2}$$

$$I_{N}(w) = \frac{1}{N} |X(e^{jw})|^{2}$$

$$X(n)$$

$$X(n) = \frac{1}{N} |X(e^{jw})|^{2}$$

$$X(n) = \frac{1}{N} |X(e^{jw})|^{2}$$

$$X(n) = \frac{1}{N} |X(e^{jw})|^{2}$$

$$X(-n) = \frac{1}{N} |X(e^{jw})|^{2}$$

$$X(-n) = \frac{1}{N} |X(e^{jw})|^{2}$$

$$X(e^{jw}) = \frac{1}{N} |X(e^{jw})|^{2}$$

$$X(e^{jw}) = \frac{1}{N} |X(e^{jw})|^{2}$$

$$X(e^{jw}) = \frac{1}{N} |X(e^{jw})|^{2}$$

$$X(e^{jw}) = \frac{1}{N} |X(e^{jw})|^{2}$$

$$X(e^{jw}) = \frac{1}{N} |X(e^{jw})|^{2}$$

$$X(e^{jw}) = \frac{1}{N} |X(e^{jw})|^{2}$$

$$X(e^{jw}) = \frac{1}{N} |X(e^{jw})|^{2}$$

$$X(e^{jw}) = \frac{1}{N} |X(e^{jw})|^{2}$$

$$X(e^{jw}) = \frac{1}{N} |X(e^{jw})|^{2}$$

$$X(e^{jw}) = \frac{1}{N} |X(e^{jw})|^{2}$$

$$X(e^{jw}) = \frac{1}{N} |X(e^{jw})|^{2}$$

$$X(e^{jw}) = \frac{1}{N} |X(e^{jw})|^{2}$$

$$X(e^{jw}) = \frac{1}{N} |X(e^{jw})|^{2}$$

$$X(e^{jw}) = \frac{1}{N} |X(e^{jw})|^{2}$$

$$X(e^{jw}) = \frac{1}{N} |X(e^{jw})|^{2}$$

$$X(e^{jw}) = \frac{1}{N} |X(e^{jw})|^{2}$$

$$X(e^{jw}) = \frac{1}{N} |X(e^{jw})|^{2}$$

$$X(e^{jw}) = \frac{1}{N} |X(e^{jw})|^{2}$$

$$X(e^{jw}) = \frac{1}{N} |X(e^{jw})|^{2}$$

$$X(e^{jw}) = \frac{1}{N} |X(e^{jw})|^{2}$$

$$X(e^{jw}) = \frac{1}{N} |X(e^{jw})|^{2}$$

$$X(e^{jw}) = \frac{1}{N} |X(e^{jw})|^{2}$$

$$X(e^{jw}) = \frac{1}{N} |X(e^{jw})|^{2}$$

$$X(e^{jw}) = \frac{1}{N} |X(e^{jw})|^{2}$$

$$X(e^{jw}) = \frac{1}{N} |X(e^{jw})|^{2}$$

$$X(e^{jw}) = \frac{1}{N} |X(e^{jw})|^{2}$$

$$X(e^{jw}) = \frac{1}{N} |X(e^{jw})|^{2}$$

$$X(e^{jw}) = \frac{1}{N} |X(e^{jw})|^{2}$$

$$X(e^{jw}) = \frac{1}{N} |X(e^{jw})|^{2}$$

$$X(e^{jw}) = \frac{1}{N} |X(e^{jw})|^{2}$$

$$X(e^{jw}) = \frac{1}{N} |X(e^{jw})|^{2}$$

$$X(e^{jw}) = \frac{1}{N} |X(e^{jw})|^{2}$$

$$X(e^{jw}) = \frac{1}{N} |X(e^{jw})|^{2}$$

$$X(e^{jw}) = \frac{1}{N} |X(e^{jw})|^{2}$$

$$X(e^{jw}) = \frac{1}{N} |X(e^{jw})|^{2}$$

$$X(e^{jw}) = \frac{1}{N} |X(e^{jw})|^{2}$$

$$X(e^{jw}) = \frac{1}{N} |X(e^{jw})|^{2}$$

$$X(e^{jw}) = \frac{1}{N} |X(e^{jw})|^{2}$$

$$X(e^{jw}) = \frac{1}{N} |X(e^{jw})|^{2}$$

$$X(e^{jw}) = \frac{1}{N} |X(e^{jw})|^{2}$$

$$X(e^{jw}) = \frac{1}{N} |X(e^{jw})|^{2}$$

$$X(e^{jw}) = \frac{1}{N} |X(e^{jw})|^{2}$$

$$X(e^{jw}) = \frac{1}{N} |X(e^{jw})|^{2}$$

$$X(e^{jw}) = \frac{1}{N} |X(e^{jw})|^{2}$$

$$X(e^{jw}) = \frac{1}{N} |X(e^{jw})|^{2}$$

$$X(e^{jw}) = \frac{$$

$$I_{N}(\omega) = \frac{1}{N} \left[ \sum_{n=0}^{N-1} x(n) e^{-j\omega n} \right]^{\frac{1}{N}} \sum_{\ell=0}^{N-1} x(\ell) e^{-j\omega \ell}$$

$$= \frac{1}{N} \left| \left[ \left[ \left( e^{j\omega} \right) \right]^{2} \right]^{\frac{1}{N}}$$

$$\frac{11.2}{S_{xx}(w)} = \sum_{m=-l, m-l, l}^{M-l} C_{xx}(m) W(m) e^{-jwm}$$

wim, of length ZM-1

show that 
$$E\{S_{XX}(w)\} = \frac{1}{2\pi} \int_{-\pi}^{\pi} E\{I_N(\theta)\}W(e^{j(w-\theta)})d\theta$$

$$\begin{cases} W(m) = 0 & |m| \ge 2M \\ C_{xx}(m) = 0 & \text{for } |m| \ge M \end{cases}$$

Knowing these we can say

$$5_{XX}(w) = \sum_{m=-\infty}^{\infty} C_{XX}(m)W(m)e^{-j\omega m}$$

$$= \mathcal{F}\left\{C_{XX}(m)W(m)\right\}$$

$$= \frac{1}{t\pi} \int_{-\pi}^{\pi} \mathcal{F}\left\{C_{XX}(m)\right\}W(e^{j(w-\theta)})d\theta \quad comv$$

$$= \frac{1}{t\pi} \int_{-\pi}^{\pi} I_{N}(\theta) W(e^{j(w-\theta)})d\theta$$

## 4.4 HW5

### **Local contents**

#### 4.4.1 Problem 11.1

1. Let  $X(e^{i\omega})$  be the Fourier transform of a real finite-length sequence x(n) that is zero outside the interval  $0 \le n \le N-1$ . The periodogram  $I_N(\omega)$  is defined in Eq. (11.24) as the Fourier transform of the 2N-1 point autocorrelation estimate

$$c_{xx}(m) = \frac{1}{N} \sum_{n=0}^{N-|m|-1} x(n)x(n+m) \qquad |m| \le N-1.$$

Show that the periodogram is related to the Fourier transform of the finite length sequence as follows:

$$I_N(\omega) = \frac{1}{N} |X(e^{j\omega})|^2$$

Figure 4.2: the Problem statement

$$I_{N}(\omega) = \sum_{m=-(N-1)}^{N-1} c_{xx}(m) e^{-j\omega m}$$

$$\begin{aligned} \left| X \left( e^{j\omega} \right) \right|^2 &= X \left( e^{j\omega} \right) X^* \left( e^{j\omega} \right) \\ &= \left( \sum_{m=0}^{N-1} x \left( m \right) e^{-j\omega m} \right) \left( \sum_{n=0}^{N-1} x \left( n \right) e^{-j\omega n} \right)^* \\ &= \left( \sum_{m=0}^{N-1} x \left( m \right) e^{-j\omega m} \right) \left( \sum_{n=0}^{N-1} x^* \left( n \right) e^{j\omega n} \right) \\ &= \sum_{m=0}^{N-1} \sum_{n=0}^{N-1} x \left( m \right) x^* \left( n \right) e^{-j\omega m} e^{j\omega n} \end{aligned}$$

But

$$e^{-j\omega m}e^{j\omega n} = e^{-j\omega(m-n)}$$

and

$$x(m) x^{*}(n) = x(m) x^{*}(m + (n - m))$$

So

$$\left| X \left( e^{j\omega} \right) \right|^2 = \sum_{m=0}^{N-1} \sum_{n=0}^{N-1} x(m) x^* (m + (n-m)) e^{-j\omega(m-n)}$$

Let  $n - m = \tau$  then above can be rewritten as

$$\left|X\left(e^{j\omega}\right)\right|^{2} = \sum_{m=0}^{N-1} \sum_{n=0}^{N-1} x\left(m\right) x^{*}\left(m+\tau\right) e^{j\omega\tau}$$

When  $n = 0, m = -\tau$  and when  $n = N - 1, m = N - \tau - 1$ , hence the above becomes

$$\begin{split} \left| X \left( e^{j\omega} \right) \right|^2 &= \sum_{m=0}^{N-1} \sum_{m=-\tau}^{N-\tau-1} x \left( m \right) x^* \left( m + \tau \right) e^{j\omega \tau} \\ &= \sum_{m=0}^{N-1} \left( \sum_{m=-\tau}^{-1} x \left( m \right) x^* \left( m + \tau \right) e^{j\omega \tau} + \sum_{m=0}^{N-|\tau|-1} x \left( m \right) x^* \left( m + \tau \right) e^{j\omega \tau} \right) \\ &= \sum_{m=0}^{N-1} \left( \sum_{m=-1}^{-\tau} x \left( m \right) x^* \left( m + \tau \right) e^{j\omega \tau} + N \ c_{xx} \left( m \right) e^{j\omega \tau} \right) \end{split}$$

I made another attempt at the end,

#### 4.4.2 Problem 11-2

2. The smoothed spectrum estimate  $S_{xx}(\omega)$  is defined as

$$S_{xx}(\omega) = \sum_{m=-(M-1)}^{M-1} c_{xx}(m)w(m)e^{-j\omega m},$$

where w(m) is a window sequence of length 2M - 1. Show that

$$E[S_{xx}(\omega)] = \frac{1}{2\pi} \int_{-\pi}^{\pi} E[I_N(\theta)] W(e^{i(\omega-\theta)}) d\theta,$$

where  $W(e^{j\omega})$  is the Fourier transform of w(n).

Figure 4.3: the Problem statement

We see that  $S_{xx}(\omega)$  is the Fourier transform of  $c_{xx}(m) w(m)$ . i.e.

$$S_{xx}(\omega) = F \left[ c_{xx}(m) w(m) \right]$$

Where F is the Fourier transform operator. Using modulation property

$$S_{xx}(\omega) = \frac{1}{2\pi} \left( F\left[ c_{xx}(m) \right] \otimes F\left[ w(m) \right] \right)$$

But  $I_{N}(\omega) = \digamma [c_{xx}(m)]$  and let  $W(\omega) = \digamma [w(m)]$ , then the above becomes

$$S_{xx}(\omega) = \frac{1}{2\pi} \left( I_N(\omega) \otimes W(\omega) \right)$$
$$= \frac{1}{2\pi} \int_{-\pi}^{\pi} I_N(\theta) W(\omega - \theta) d\theta$$

Hence, taking expectation of LHS, and since only  $I_N(\theta)$  is random, then the above becomes (after moving expectation inside the integral in the RHS)

$$E\left[S_{xx}\left(\omega\right)\right] = \frac{1}{2\pi} \int_{-\pi}^{\pi} E\left[I_N\left(\theta\right)\right] W\left(\omega - \theta\right) d\theta$$